# **addregmc**

### **Use additive hazard regression for estimation of transition probabilities in Markov chains**

#### **Description**

"addregmc" uses results from additive hazard regression for estimation of transition probabilities in Markov chains

#### **Usage**

addregmc(addregmce.list,covardata,fromtime=NULL,estcovar=T)

#### **Details**

The Additive hazards model (Aalen's model) is an alternative to proportional hazards model (Cox model).

"addregmc" is a package for estimation of transition propabilities in Markov chains.

#### **Value**

an object of class "addregmc" with estimated transition probabilities.

#### **Author(s)**

Harald Fekjaer, Ørnulf Borgan and Odd O. Aalen (Section of Medical Statistics, University of Oslo, Norway )

#### **References**

Documentation is distributed with the package: "Documentation for the Addreg package - A R and S-PLUS package for additive survival analysis"

Odd O. Aalen "A linear regression model for the analysis of life times", *Statistics in Medicine* 8 907-925, 1989

Odd O. Aalen "Further results on the non - parametric linear regression model in survival analysis", *Statistics in Medicine* 12 1569-1588,1993

O. O. Aalen, Ø. Borgan, H. Fekjær "Covariate adjustment of event histories estimated from Markov chains: The additive approach." *Biometrics* 57 108-116,2001

#### **See Also**

A website for Addreg is available at: http://www.med.uio.no/imb/stat/addreg/

#### **Examples**

```
# We perform Additive hazard regression on each transition:
overg01 <-
addreg(Surv(TPu,DP)~Z10+newZ1+newZ2+newZ1Z2,testobs=F,estcovar=T,data
=bmtdata)
overg12 <-
addreg(Surv(TPu,T2u,D3)~low+high+Z8+newZ1+newZ2,testobs=F,estcovar=T,
data=bmtdata[bmtdata$DP==1,])
overg02 <- addreg(Surv(t02,s02)~1,testobs=F,estcovar=T,data=bmtdata)
# We make addregmc objects:
overg01.mce <- addregmc(overg01,1,2)
overg12.mce <- addregmc(overg12,2,3)
overg02.mce <- addregmc(overg02,1,3)
# We run overall analysis:
covardata <-
data.frame(Z10=1,low=0,high=1,Z8=0,newZ1=0,newZ2=0,newZ1Z2=0)
res <-
addregmc(list(overg01.mce,overg12.mce,overg02.mce),covardata,estcovar
=F)
# We look at the results:
summary(res,esttime=12,confint=T)
plot(res2,fromto=c(1,2),stoptime=55)
```
## **addregmce**

### **Make "addregmce"-object with transition information (for one transition in a Markov chain)**

#### **Description**

Makes "addregmce"-object for use in additive hazard regression estimation of Markov chains (with "addregmc"-function)

#### **Usage**

addregmce(addreg.object,from,to)

#### **Arguments**

addreg.object Additive hazard regression object ("addreg"-object)

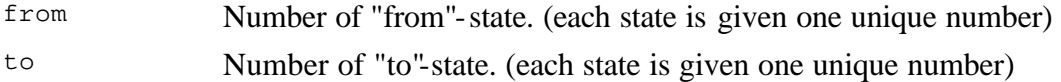

#### **Details**

The Additive hazards model (Aalen's model) is an alternative to the proportional hazards model (Cox model).

"addregmc" is a package for estimation transition propabilities in Markov chains.

#### **Value**

an object of class "addreg" with information about one transition.

#### **Author(s)**

Harald Fekjaer, Ørnulf Borgan and Odd O. Aalen (Section of Medical Statistics, University of Oslo, Norway )

#### **References**

Documentation is distributed with the package: "Documentation for the Addreg package - A R and S-PLUS package for additive survival analysis"

Odd O. Aalen "A linear regression model for the analysis of life times", *Statistics in Medicine* 8 907-925, 1989

Odd O. Aalen "Further results on the non - parametric linear regression model in survival analysis", *Statistics in Medicine* 12 1569-1588,1993

O. O. Aalen, Ø. Borgan, H. Fekjær "Covariate adjustment of event histories estimated from Markov chains: The additive approach." *Biometrics* 57 108-116,2001

#### **See Also**

A website for Addreg is available at: http://www.med.uio.no/imb/stat/addreg/

```
# We perform Additive hazard regression on each transition:
overg01 <-
addreg(Surv(TPu,DP)~Z10+newZ1+newZ2+newZ1Z2,testobs=F,estcovar=T,data
=bmtdata)
overg12 <-
addreg(Surv(TPu,T2u,D3)~low+high+Z8+newZ1+newZ2,testobs=F,estcovar=T,
data=bmtdata[bmtdata$DP==1,])
overg02 <- addreg(Surv(t02,s02)~1,testobs=F,estcovar=T,data=bmtdata)
# We make addregmce objects:
```

```
overg01.mce <- addregmce(overg01,1,2)
overg12.mce <- addregmce(overg12,2,3)
overg02.mce <- addregmce(overg02,1,3)
# We run overall analysis:
covardata <-
data.frame(Z10=1,low=0,high=1,Z8=0,newZ1=0,newZ2=0,newZ1Z2=0)
res <-
addregmc(list(overg01.mce,overg12.mce,overg02.mce),covardata,estcovar
=\!F )
# We look at the results:
summary(res,esttime=12,confint=T)
plot(res2,fromto=c(1,2),stoptime=55)
```
# **plot.addregmc**

### **Plot transition probabilitys from an "addregmc" object**

#### **Description**

Plot transitions probabilities from an "addregmc"-object (with results from additive hazard regression for estimation of transition probabilities in Markov chains)

#### **Usage**

```
plot.addregmc(addregmc.object,fromto=NULL,stoptime=NULL,confint=F,
```
transtitle=NULL,xlab="Time",ylab="Probability",standylim=F)

#### **Arguments**

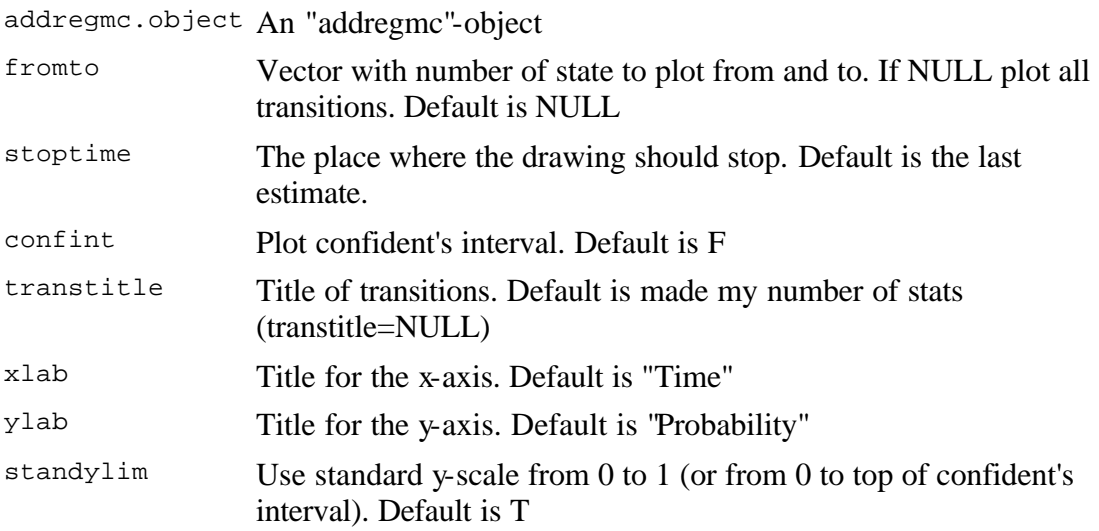

#### **Details**

The Additive hazards model (Aalen's model) is an alternative to the proportional hazards model (Cox model).

"addregmc" is a package for estimation of transition propabilities in Markov chains.

#### **Value**

an object of class "addregmc" with estimated transition probabilities.

#### **Author(s)**

Harald Fekjaer, Ørnulf Borgan and Odd O. Aalen (Section of Medical Statistics, University of Oslo, Norway )

#### **References**

Documentation is distributed with the package: "Documentation for the Addreg package - A R and S-PLUS package for additive survival analysis"

Odd O. Aalen "A linear regression model for the analysis of life times", *Statistics in Medicine* 8 907-925, 1989

Odd O. Aalen "Further results on the non - parametric linear regression model in survival analysis", *Statistics in Medicine* 12 1569-1588,1993

O. O. Aalen, Ø. Borgan, H. Fekjær "Covariate adjustment of event histories estimated from Markov chains: The additive approach." *Biometrics* 57 108-116,2001

#### **See Also**

A website for Addreg is available at: http://www.med.uio.no/imb/stat/addreg/

```
# We perform Additive hazard regression on each transition:
overg01 <-
addreg(Surv(TPu,DP)~Z10+newZ1+newZ2+newZ1Z2,testobs=F,estcovar=T,data
=bmtdata)
overg12 <-
addreg(Surv(TPu,T2u,D3)~low+high+Z8+newZ1+newZ2,testobs=F,estcovar=T,
data=bmtdata[bmtdata$DP==1,])
overg02 <- addreg(Surv(t02,s02)~1,testobs=F,estcovar=T,data=bmtdata)
# We make addregmc objects:
overg01.mce <- addregmc(overg01,1,2)
overg12.mce <- addregmc(overg12,2,3)
overg02.mce <- addregmc(overg02,1,3)
```

```
# We run overall analysis:
covardata <-
data.frame(Z10=1,low=0,high=1,Z8=0,newZ1=0,newZ2=0,newZ1Z2=0)
res <-
addregmc(list(overg01.mce,overg12.mce,overg02.mce),covardata,estcovar
=F)
# We look at the results:
plot(res,esttime=12,confint=T)
plot(res2,fromto=c(1,2),stoptime=55)
```
# **plot.addregmce**

### **Plot information about an "addregmce"-object**

#### **Description**

Plot information about an "addregmce"-object with from and to state (for one transition in a Markov chain)

#### **Usage**

```
plot_addregmce(addregmce.object,...)
```
#### **Arguments**

addreg.object Object of type "addregmce"

... Options as those who can be given as arguments to `plot.addreg'.

#### **Details**

The Additive hazards model (Aalen's model) is an alternative to the proportional hazards model (Cox model).

"addregmc" is a package for estimation of transition propabilities in Markov chains.

#### **Value**

an object of class "addregmce"(Invisible).

#### **Author(s)**

Harald Fekjaer, Ørnulf Borgan and Odd O. Aalen (Section of Medical Statistics, University of Oslo, Norway )

#### **References**

Documentation is distributed with the package: "Documentation for the Addreg package - A R and S-PLUS package for additive survival analysis"

Odd O. Aalen "A linear regression model for the analysis of life times", *Statistics in Medicine* 8 907-925, 1989

Odd O. Aalen "Further results on the non - parametric linear regression model in survival analysis", *Statistics in Medicine* 12 1569-1588,1993

O. O. Aalen, Ø. Borgan, H. Fekjær "Covariate adjustment of event histories estimated from Markov chains: The additive approach." *Biometrics* 57 108-116,2001

#### **See Also**

A website for Addreg is available at: http://www.med.uio.no/imb/stat/addreg/

#### **Examples**

```
# We perform Additive hazard regression on each transition:
overg01 <-
addreg(Surv(TPu,DP)~Z10+newZ1+newZ2+newZ1Z2,testobs=F,estcovar=T,data
=bmtdata)
overg12 <-
addreg(Surv(TPu,T2u,D3)~low+high+Z8+newZ1+newZ2,testobs=F,estcovar=T,
data=bmtdata[bmtdata$DP==1,])
overg02 <- addreg(Surv(t02,s02)~1,testobs=F,estcovar=T,data=bmtdata)
# We make plot_addregmce objects:
overg01.mce <- plot_addregmce(overg01,1,2)
overg12.mce <- plot_addregmce(overg12,2,3)
overg02.mce <- plot_addregmce(overg02,1,3)
# We run overall analysis:
covardata <-
data.frame(Z10=1,low=0,high=1,Z8=0,newZ1=0,newZ2=0,newZ1Z2=0)
res <-
addregmc(list(overg01.mce,overg12.mce,overg02.mce),covardata,estcovar
=F)
# We look at the results:
summary(res,esttime=12,confint=T)
plot(res2,fromto=c(1,2),stoptime=55)
```
# **print.addregmc**

**Print an "addregmc" object**

#### **Description**

Print possible transitions in an "addregmc" with results from additive hazard regression for estimation of transition probabilities in Markov chains

#### **Usage**

```
print.addregmc(addregmc.object)
```
#### **Arguments**

addregmc.object An "addregmc"-object

#### **Details**

The Additive hazards model (Aalen's model) is an alternative to the proportional hazards model (Cox model).

"addregmc" is a package for estimation transition propabilities in Markov chains.

#### **Value**

an object of class "addregmc" with estimated transition probabilities.

#### **Author(s)**

Harald Fekjaer, Ørnulf Borgan and Odd O. Aalen (Section of Medical Statistics, University of Oslo, Norway )

#### **References**

Documentation is distributed with the package: "Documentation for the Addreg package - A R and S-PLUS package for additive survival analysis"

Odd O. Aalen "A linear regression model for the analysis of life times", *Statistics in Medicine* 8 907-925, 1989

Odd O. Aalen "Further results on the non - parametric linear regression model in survival analysis", *Statistics in Medicine* 12 1569-1588,1993

O. O. Aalen, Ø. Borgan, H. Fekjær "Covariate adjustment of event histories estimated from Markov chains: The additive approach." *Biometrics* 57 108-116,2001

#### **See Also**

A website for Addreg is available at: http://www.med.uio.no/imb/stat/addreg/

#### **Examples**

```
# We perform Additive hazard regression on each transition:
overg01 <-
addreg(Surv(TPu,DP)~Z10+newZ1+newZ2+newZ1z2,testobs=F,estcovar=T,data
=bmtdata)
overg12 <-
addreg(Surv(TPu,T2u,D3)~low+high+Z8+newZ1+newZ2,testobs=F,estcovar=T,
data=bmtdata[bmtdata$DP==1,])
overg02 <- addreg(Surv(t02,s02)~1,testobs=F,estcovar=T,data=bmtdata)
# We make addregmc objects:
overg01.mce <- addregmc(overg01,1,2)
overg12.mce <- addregmc(overg12,2,3)
overg02.mce <- addregmc(overg02,1,3)
# We run overall analysis:
covardata <-
data.frame(Z10=1,low=0,high=1,Z8=0,newZ1=0,newZ2=0,newZ1Z2=0)
res <-
addregmc(list(overg01.mce,overg12.mce,overg02.mce),covardata,estcovar
=F)
# We look at the results:
summary(res,esttime=12,confint=T)
plot(res2,fromto=c(1,2),stoptime=55)
```
# **print.addregmce**

### **Print information about a "print\_addregmce"-object**

#### **Description**

Print information about an "addregmce"-object with from and to state (for one transition in a Markov chain)

#### **Usage**

```
print_addregmce(addregmce.object)
```
#### **Arguments**

addreg.object Object of type "addregmce"

#### **Details**

The Additive hazards model (Aalen's model) is an alternative to the proportional hazards model (Cox model).

"addregmc" is a package for estimation transition of propabilities in Markov chains. "addregmce" is a object for use in "addregmc"

#### **Value**

an object of class "addregmce"(Invisible).

#### **Author(s)**

Harald Fekjaer, Ørnulf Borgan and Odd O. Aalen (Section of Medical Statistics, University of Oslo, Norway )

#### **References**

Documentation is distributed with the package: "Documentation for the Addreg package - A R and S-PLUS package for additive survival analysis"

Odd O. Aalen "A linear regression model for the analysis of life times", *Statistics in Medicine* 8 907-925, 1989

Odd O. Aalen "Further results on the non - parametric linear regression model in survival analysis", *Statistics in Medicine* 12 1569-1588,1993

O. O. Aalen, Ø. Borgan, H. Fekjær "Covariate adjustment of event histories estimated from Markov chains: The additive approach." *Biometrics* 57 108-116,2001

#### **See Also**

A website for Addreg is available at: http://www.med.uio.no/imb/stat/addreg/

```
# We perform Additive hazard regression on each transition:
overg01 <-
addreg(Surv(TPu, DP)~Z10+newZ1+newZ2+newZ1Z2,testobs=F,estcovar=T,data
=bmtdata)
overg12 <-
addreg(Surv(TPu,T2u,D3)~low+high+Z8+newZ1+newZ2,testobs=F,estcovar=T,
data=bmtdata[bmtdata$DP==1,])
overg02 <- addreg(Surv(t02,s02)~1,testobs=F,estcovar=T,data=bmtdata)
# We make print addregmce objects:
overg01.mce <- print_addregmce(overg01,1,2)
overg12.mce <- print_addregmce(overg12,2,3)
overg02.mce <- print_addregmce(overg02,1,3)
# We run overall analysis:
```

```
covardata <-
data.frame(Z10=1,low=0,high=1,Z8=0,newZ1=0,newZ2=0,newZ1Z2=0)
res <-
addregmc(list(overg01.mce,overg12.mce,overg02.mce),covardata,estcovar
=F)
# We look at the results:
summary(res,esttime=12,confint=T)
```
# **summary.addregmc**

plot(res2,fromto=c(1,2),stoptime=55)

### **Summary of an "addregmc" object**

#### **Description**

Print transitions probabilities from an "addregmc"-object (with results from additive hazard regression for estimation of transition probabilities in Markov chains)

#### **Usage**

```
summary.addregmc(addregmc.object,esttime=NULL,confint=F,digits=3)
```
#### **Arguments**

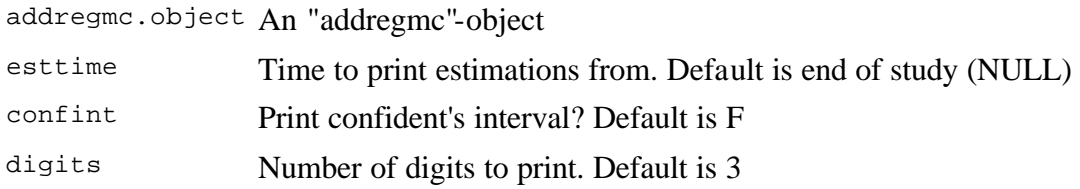

#### **Details**

The Additive hazards model (Aalen's model) is an alternative to proportional hazards model (Cox model).

"addregmc" is a package for estimation of transition propabilities in Markov chains.

#### **Value**

an object of class "addregmc" with estimated transition probabilities.

#### **Author(s)**

Harald Fekjaer, Ørnulf Borgan and Odd O. Aalen (Section of Medical Statistics, University of Oslo, Norway )

#### **References**

Documentation is distributed with the package: "Documentation for the Addreg package - A R and S-PLUS package for additive survival analysis"

Odd O. Aalen "A linear regression model for the analysis of life times", *Statistics in Medicine* 8 907-925, 1989

Odd O. Aalen "Further results on the non - parametric linear regression model in survival analysis", *Statistics in Medicine* 12 1569-1588,1993

O. O. Aalen, Ø. Borgan, H. Fekjær "Covariate adjustment of event histories estimated from Markov chains: The additive approach." *Biometrics* 57 108-116,2001

#### **See Also**

A website for Addreg is available at: http://www.med.uio.no/imb/stat/addreg/

#### **Examples**

```
# We perform Additive hazard regression on each transition:
overg01 <-
addreg(Surv(TPu,DP)~Z10+newZ1+newZ2+newZ1Z2,testobs=F,estcovar=T,data
=hmtdata)
overg12 <-
addreg(Surv(TPu,T2u,D3)~low+high+Z8+newZ1+newZ2,testobs=F,estcovar=T,
data=bmtdata[bmtdata$DP==1,])
overg02 <- addreg(Surv(t02,s02)~1,testobs=F,estcovar=T,data=bmtdata)
# We make addregmc objects:
overg01.mce <- addregmc(overg01,1,2)
overg12.mce <- addregmc(overg12,2,3)
overg02.mce <- addregmc(overg02,1,3)
# We run overall analysis:
covardata <-
data.frame(Z10=1,low=0,high=1,Z8=0,newZ1=0,newZ2=0,newZ1Z2=0)
res <-
addregmc(list(overg01.mce,overg12.mce,overg02.mce),covardata,estcovar
=F)
# We look at the results:
summary(res,esttime=12,confint=T)
plot(res2,fromto=c(1,2),stoptime=55)
```
### **summary.addregmce**

### **Print summary information about an "addregmce" object**

#### **Description**

Print summary information about an "addregmce"-object (with information for one transition in a Markov chain)

#### **Usage**

```
summary_addregmce(addregmce.object,...)
```
#### **Arguments**

addreg.object Object of type "addregmce"

... Options as those who can be given as arguments to `summary.addreg'.

#### **Details**

The Additive hazards model (Aalen's model) is an alternative to the proportional hazards model (Cox model).

"addregmc" is a package for estimation of transition propabilities in Markov chains. "addregmce" is a object for use in "addregmc"

#### **Value**

an object of class "addregmce"(Invisible).

#### **Author(s)**

Harald Fekjaer, Ørnulf Borgan and Odd O. Aalen (Section of Medical Statistics, University of Oslo, Norway )

#### **References**

Documentation is distributed with the package: "Documentation for the Addreg package - A R and S-PLUS package for additive survival analysis"

Odd O. Aalen "A linear regression model for the analysis of life times", *Statistics in Medicine* 8 907-925, 1989

Odd O. Aalen "Further results on the non - parametric linear regression model in survival analysis", *Statistics in Medicine* 12 1569-1588,1993

O. O. Aalen, Ø. Borgan, H. Fekjær "Covariate adjustment of event histories estimated from Markov chains: The additive approach." *Biometrics* 57 108-116,2001

#### **See Also**

A website for Addreg is available at: http://www.med.uio.no/imb/stat/addreg/

```
# We perform Additive hazard regression on each transition:
overg01 <-
addreg(Surv(TPu,DP)~Z10+newZ1+newZ2+newZ1Z2,testobs=F,estcovar=T,data
=bmtdata)
overg12 <-
addreg(Surv(TPu,T2u,D3)~low+high+Z8+newZ1+newZ2,testobs=F,estcovar=T,
data=bmtdata[bmtdata$DP==1,])
overg02 <- addreg(Surv(t02,s02)~1,testobs=F,estcovar=T,data=bmtdata)
# We make summary_addregmce objects:
overg01.mce <- summary_addregmce(overg01,1,2)
overg12.mce <- summary_addregmce(overg12,2,3)
overg02.mce <- summary_addregmce(overg02,1,3)
# We run overall analysis:
covardata <-
data.frame(Z10=1,low=0,high=1,Z8=0,newZ1=0,newZ2=0,newZ1Z2=0)
res <-
addregmc(list(overg01.mce,overg12.mce,overg02.mce),covardata,estcovar
=F)
# We look at the results:
summary(res,esttime=12,confint=T)
summary(res2,fromto=c(1,2),stoptime=55)
```